# **Reintegração de Funcionário (CCRHR183)**

Esta documentação é válida para todas as versões do Consistem ERP.

## **Pré-Requisitos**

Não há.

## **Acesso**

Módulo: RH - Folha de Pagamento

Grupo: eSocial

[Consulta Aviso Prévio e Rescisão \(CCRHR180\)](https://centraldeajuda.consistem.com.br/pages/viewpage.action?pageId=246982657)

#### Botão **Reintegração**

## **Visão Geral**

O objetivo desta rotina é registrar a reintegração de um funcionário.

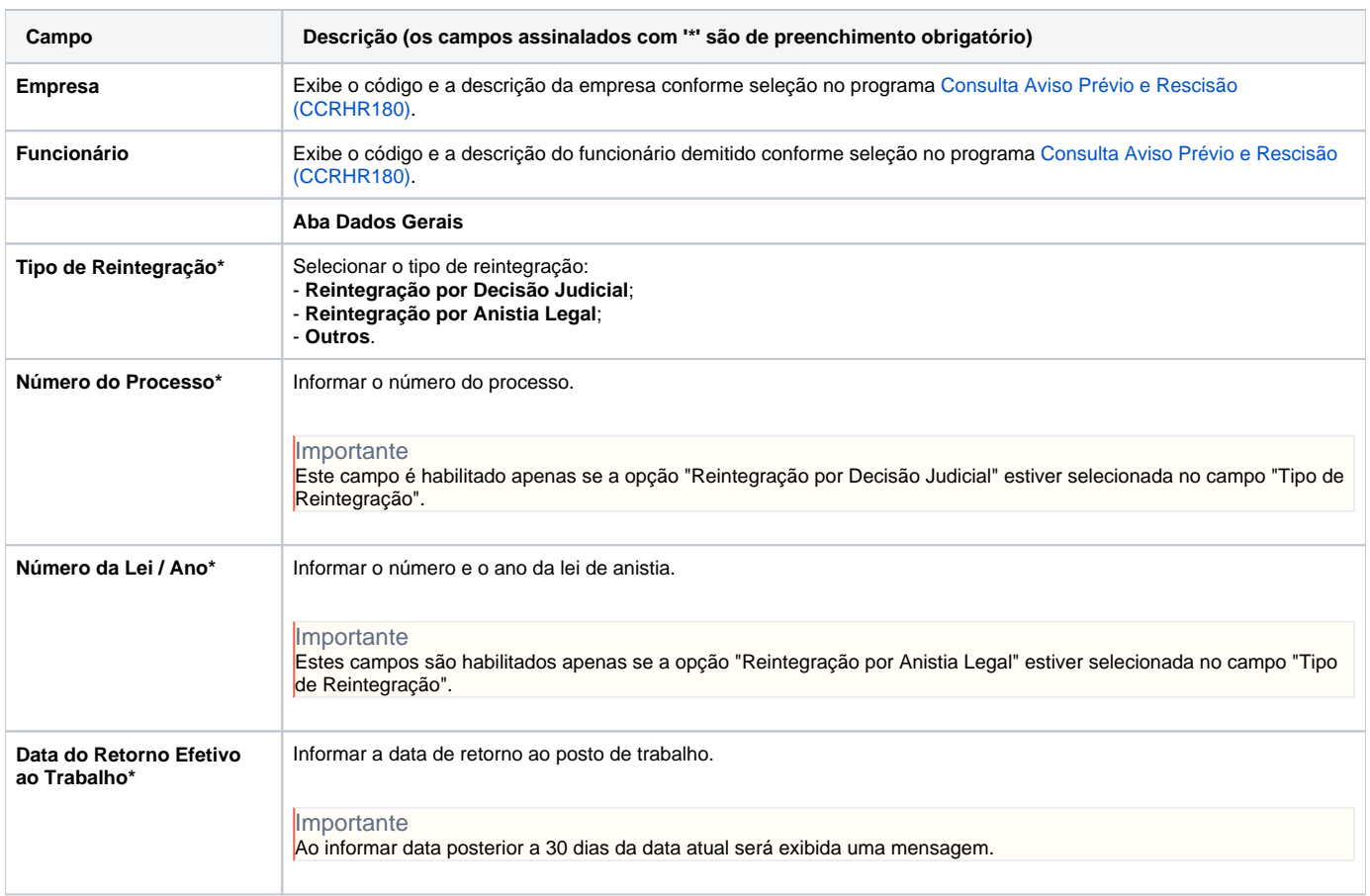

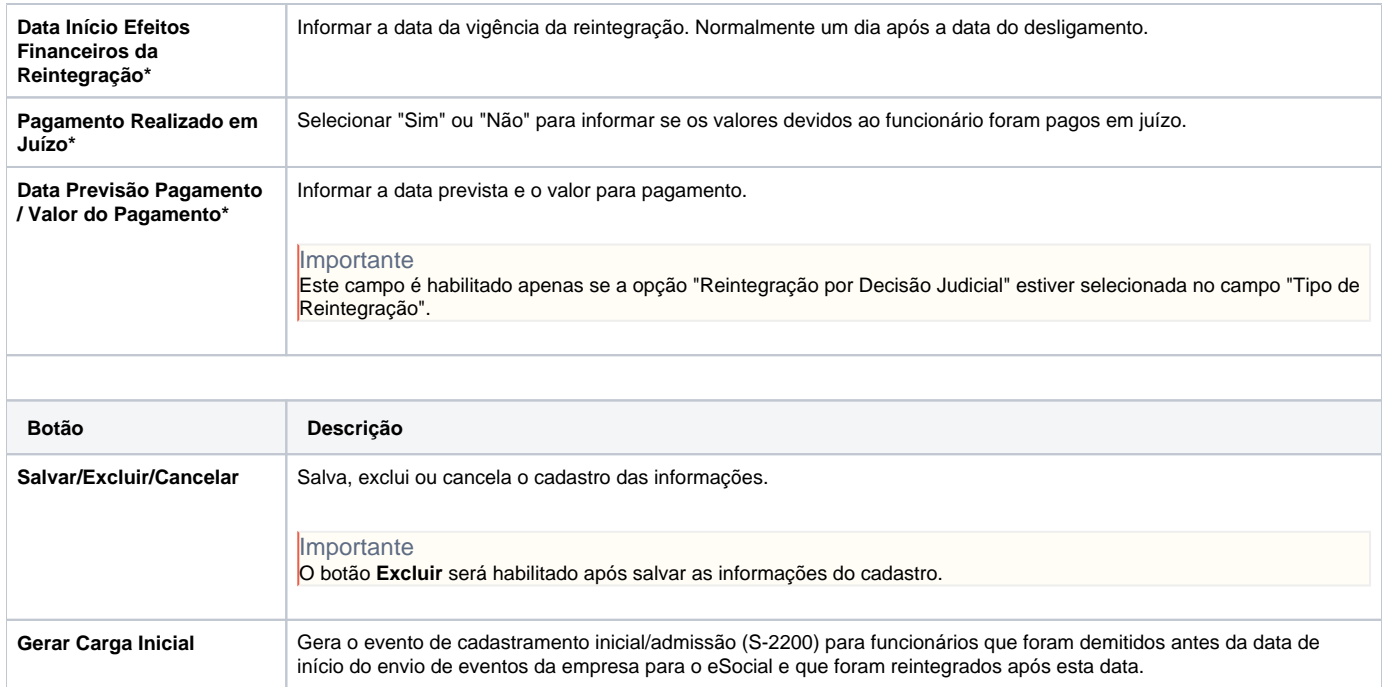

### Atenção

As descrições das principais funcionalidades do sistema estão disponíveis na documentação do [Consistem ERP Componentes.](http://centraldeajuda.consistem.com.br/pages/viewpage.action?pageId=56295436) A utilização incorreta deste programa pode ocasionar problemas no funcionamento do sistema e nas integrações entre módulos.

Exportar PDF

Esse conteúdo foi útil?

Sim Não